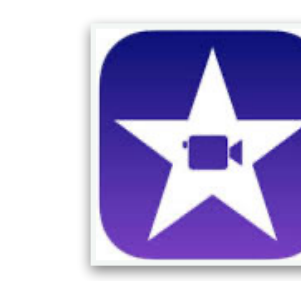

## **IMOVIE Apple**

Cycle 1 Cycle  $2 \parallel \parallel$  Cycle 3

iMovie est une application de montage de vidéo qui permet de réaliser facilement et rapidement de vrais films avec nos élèves.

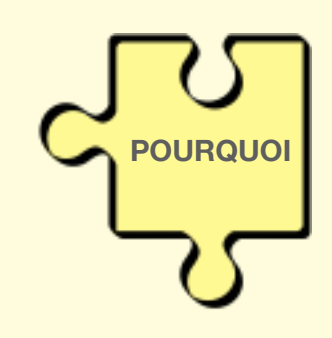

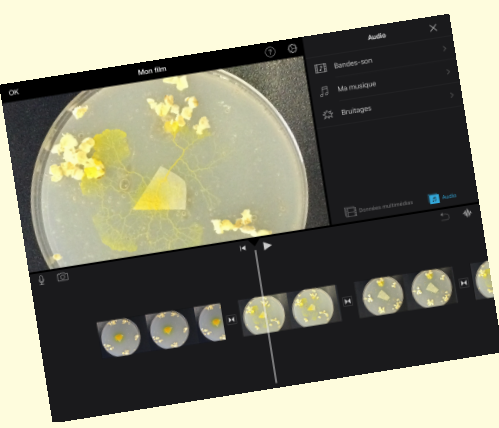

**QUOI**

**RSAILLES** 

Objectifs pédagogiques :

- développer des documents à contenu multimédia pour créer ses propres productions
- organiser des pratiques de travail collaboratif adaptées aux besoin d'un projet

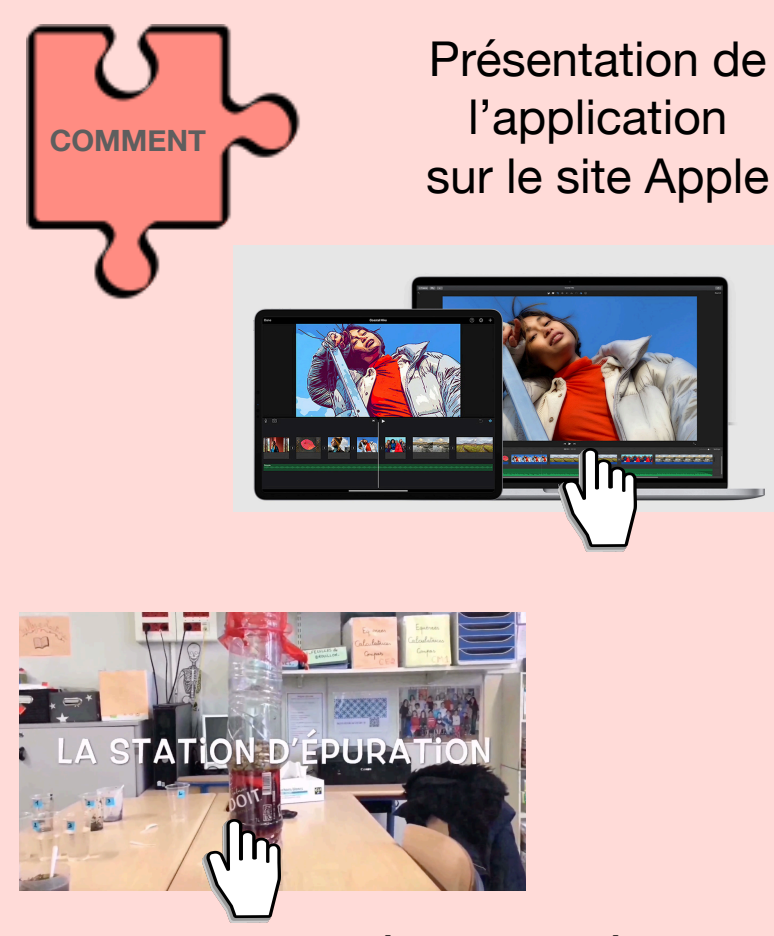

Exemple en pas-à-pas de réalisation d'un diaporama sonorisé avec iMovie

L'application permet de choisir entre trois modes de création : film classique, film magique, ou bande-annonce déjà paramétrée. **LE TRUC EN +**

Il est possible de réaliser des incrustations d'image dans l'image (fond vert).

L'application comprend déjà de nombreuses bandes-sons et bruitages utilisables gratuitement.

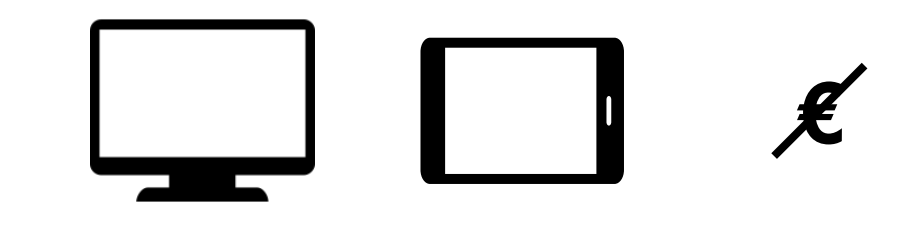

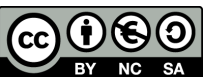